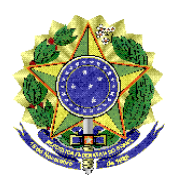

### **MINISTÉRIO DA EDUCAÇÃO** SECRETARIA DE EDUCAÇÃO SUPERIOR

### **TERMO DE REFERÊNCIA. NOVO ENEM E SISTEMA DE SELEÇÃO UNIFICADA**

#### **I. NOVO ENEM. POSSIBILIDADES DE UTILIZAÇÃO PARA SELEÇÃO DE INGRESSANTES NA EDUCAÇÃO SUPERIOR**

1. A modificação do formato do Exame Nacional do Ensino Médio (novo ENEM) -- com a realização das provas de Linguagens, Códigos e suas Tecnologias (incluindo redação); Ciências Humanas e suas Tecnologias; Ciências da Natureza e suas Tecnologias, e Matemática e suas Tecnologias --- e a consequente valorização dos conteúdos acadêmicos próprios do ensino médio, gera a possibilidade de utilização dos resultados desse exame para a seleção dos ingressantes no ensino superior. A opção pela utilização do novo ENEM não implica abdicar de outros mecanismos de seleção, tais como o programa de avaliação seriada para vagas previamente definidas --- tais como as "vagas PAS", por exemplo -- observado, naturalmente, o total de vagas regularmente oferecidas pela Instituição de Educação Superior (IES).

2. Essa utilização pode se dar de duas formas. A primeira, mediante simples informação, pelo Instituto Nacional de Estudos e Pesquisas Educacionais Anísio Teixeira-Inep, à IES, dos boletins de resultados dos candidatos que tiverem realizado o novo ENEM, adotado como prova de seleção com base em Edital próprio publicado pela IES, facultandose sua utilização como fase única ou primeira fase do processo seletivo.

 3. A segunda forma de utilização do novo ENEM consiste na adesão ao Sistema de Seleção Unificada, sistema informatizado do Ministério da Educação apto a processar o registro das vagas especificamente oferecidas pelas IES ("vagas ENEM"), em confronto com as listas ordenadas de candidatos, em ordem decrescente, por curso, segundo a pontuação no Exame. O pressuposto da adesão ao Sistema de Seleção Unificado é a utilização do novo ENEM como fase única, sem prejuízo de eventual realização de exame de aptidão para áreas específicas (desde que esse se dê em tempo compatível com o calendário da primeira e segunda chamadas do Sistema de Seleção Unificado).

## **II- O SISTEMA DE SELEÇÃO UNIFICADA**

4. O Sistema de Seleção Unificada (informatizado, nos moldes do SISProUni, sistema eletrônico pelo qual são processadas as inscrições do Programa Universidade para Todos-Prouni, desde 2005), será colocado à disposição das instituições de ensino superior pelo Ministério da Educação (MEC), para o processamento da seleção ao ensino superior, com base no novo ENEM, exclusivamente pela *internet*.

5. O acesso das instituições a esse sistema será efetuado com a utilização de certificados digitais, emitidos no âmbito da Infra-estrutura de Chaves Públicas Brasileira - ICP-Brasil.

6. O sistema possuirá interface com o cadastro de informações da educação superior do Ministério da Educação.

## **III – REALIZAÇÃO DO EXAME PELO ESTUDANTE**

7. Para concorrer pelo Sistema de Seleção Unificada, o estudante deverá realizar o Exame Nacional do Ensino Médio (novo ENEM), observando os procedimentos próprios de inscrição.

8. A seleção dos candidatos no Sistema de Seleção Unificada de 2010 será realizada com base nas notas obtidas pelos estudantes na edição do novo ENEM de 2009.

## **IV - ADESÃO DAS INSTITUIÇÕES E OFERTA DE VAGAS**

9. As instituições interessadas efetuarão sua adesão ao Sistema de Seleção Unificada, mediante a assinatura digital de um Termo, que deverá ser aditado a cada processo seletivo, para que a IES lance informações atualizadas sobre cursos e vagas oferecidas no Sistema. O Termo de Adesão deverá ser emitido separadamente para cada *campus* ou unidade educacional da IES.

10. Os cursos, habilitações e turnos de cada *campus* ou unidade educacional, constante do cadastro de informações da educação superior do MEC, serão carregados para o Sistema de Seleção Unificada, de modo que a IES confirme o número de vagas em oferta pelo Sistema. Nessa ocasião, a IES poderá indicar pesos diferentes para cada uma das cinco provas (Linguagem, Matemática, Ciências da Natureza, Ciências da Sociedade e Redação), a serem ponderados para cada curso.

11. No Termo também deverá ser informada eventual adoção de política afirmativa por parte da IES.

12. O Sistema de Seleção Unificada fará o processamento das informações, disponibilizando as vagas para inscrição dos candidatos, segmentadas, se for o caso, em vagas para as políticas afirmativas e para a ampla concorrência.

## **V - INSCRIÇÃO DOS CANDIDATOS**

13. O processo de inscrição será realizado pelo estudante exclusivamente pela *internet*, mediante acesso por meio de *login* e senha.

14. Na tela inicial da inscrição, o candidato informa seu CPF e número de inscrição no novo ENEM. Automaticamente, serão carregadas da base de dados do Inep/ENEM informações cadastrais do estudante (nome, nome da mãe, data de nascimento, sexo, endereço), assim como as notas obtidas no exame. As notas das provas de redação e das provas específicas serão informadas separadamente.

15. O candidato optará por concorrer utilizando-se de política afirmativa eventualmente existente ou pela ampla concorrência, podendo escolher **até cinco opções de cursos e instituições** de sua preferência, independentemente do local de sua residência. Não é necessário haver vinculação entre as opções, de modo que o candidato poderá escolher cursos diferentes em instituições distintas.

16. O processo de inscrição apresenta as seguintes funcionalidades para o candidato:

- a. Divulgação das vagas ofertadas em cada curso de cada *campus* ou unidade educacional da IES, de forma que o candidato possa visualizar as opções disponíveis antes de iniciar sua inscrição;
- b. Divulgação das notas de corte em cada curso. Essas notas serão atualizadas diariamente, conforme as inscrições dos candidatos. Por meio desta funcionalidade, o candidato poderá visualizar a nota do último candidato selecionado dentro do número de vagas ofertadas e comparar com a sua, de forma a saber se esta nota será suficiente para obter a vaga, antes mesmo de efetuar sua inscrição;
- c. Possibilidade de alteração das suas opções a qualquer tempo e quantas vezes julgar necessário, até o encerramento do prazo das inscrições. Cada candidato poderá, assim, acompanhar as notas de corte e rever suas opções, de forma a alterá-las, aumentando suas possibilidades de seleção.

17. Trata-se, portanto, de processo de seleção dinâmico, que permite simular a posição relativa do candidato, com base na nota do Exame, em cada um dos cursos oferecidos pelas IES aderentes.

18. Encerradas as inscrições, o Sistema de Seleção Unificada, com base nas vagas disponibilizadas, nas notas do Exame e nas opções dos estudantes, gerará os resultados,

consubstanciados em **uma lista de selecionados por curso**, ordenada mediante classificação decrescente das notas do novo ENEM.

# **VI – SELEÇÃO DOS CANDIDATOS**

19. Os candidatos serão selecionados em apenas uma das opções de curso/instituição, observada a nota do novo ENEM, a ordem escolhida por ocasião da inscrição, bem como o limite de vagas disponíveis.

 20. No caso de notas idênticas, o desempate será determinado de acordo com a seguinte ordem de critérios: i) maior nota na prova de Linguagens e Códigos e suas Tecnologias; ii) maior nota na prova de Matemática e suas Tecnologias; iii) maior idade do candidato.

21. O Sistema de Seleção Unificada realizará duas chamadas.

22. A seleção em primeira e segunda chamadas será efetuada observando-se a seguinte ordem:

> i. seleção em primeira chamada dos candidatos inscritos para as vagas destinadas às políticas afirmativas;

> ii. realocação para a ampla concorrência das vagas destinadas às políticas afirmativas, para as quais não houve candidatos selecionados em primeira chamada;

iii. seleção, em primeira chamada, dos demais candidatos inscritos;

iv. seleção, em segunda chamada, quando houver disponibilidade de vagas não preenchidas na primeira chamada.

23. Os resultados serão divulgados simultaneamente pelos seguintes meios:

i. *Internet* (Sítio do Ministério da Educação);

- ii. Central de Atendimento do MEC;
- iii. Instituições de Ensino Superior participantes.

# **VII – EMISSÃO DO TERMO DE MATRÍCULA**

24. Após a divulgação do resultado da primeira chamada, os estudantes selecionados deverão se dirigir à IES com os documentos necessários para efetivar sua matrícula, segundo calendário do Sistema de Seleção Unificada.

25. Na IES, um responsável previamente designado deverá conferir os documentos apresentados pelo estudante, acessar o sistema e emitir o Termo de Matrícula, que deverá ser assinado pelo estudante e digitalmente por esse funcionário.

26. A não emissão do Termo de Matrícula no prazo fixado implicará na disponibilização da vaga para a segunda chamada.

27. Após a segunda chamada, o preenchimento de eventuais vagas remanescentes será feito pela IES, com base em lista informada pelo sistema.

### **VIII- CALENDÁRIO PREVISTO**

28. O calendário previsto para a realização da prova é 3 e 4 de outubro de 2009. A divulgação dos resultados das quatro provas de múltipla escolha ocorrerá em 4 de dezembro de 2009 e a divulgação do resultado final, incluindo a redação, em 8 de janeiro de 2010.

Brasília, 08 de abril de 2009.